## Package 'mtanan'

April 8, 2024

Title Single Valued Neutrosophic Kruskal-Wallis and Mann Whitney Tests

Version 0.0.1

Description Dealing with neutrosophic data in single valued form using score, accuracy and certainty functions to calculate ranks of Single Valued Neutrosophic Set (SVNS), also to calculate the Mann-Whitney test, and making a post-hoc test after rejecting the null hypothesis using the Neutrosophic Statistics Kruskal-Wallis test. For more information see Miari, Mahmoud; Anan, Mohamad Taher; Zeina, Mohamed Bisher(2022) <[https://digitalrepository.unm.edu/nss\\_journal/vol51/iss1/60/](https://digitalrepository.unm.edu/nss_journal/vol51/iss1/60/)>.

License GPL-3

Encoding UTF-8

RoxygenNote 7.3.1

NeedsCompilation no

Author Mohamad Taher Anan [aut, cre] (<<https://orcid.org/0009-0005-9468-6262>>), Mohamad Bisher Zeina [aut], Aya Khantomani [aut], Mahmoud Miari [aut]

Maintainer Mohamad Taher Anan <mtanan200988@gmail.com>

Repository CRAN

Date/Publication 2024-04-08 15:20:02 UTC

### R topics documented:

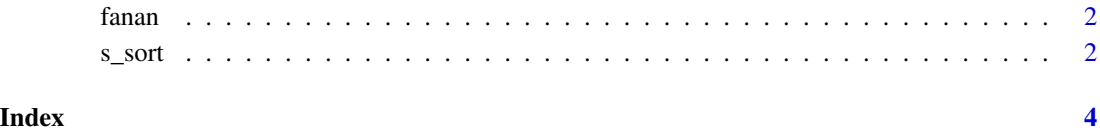

<span id="page-1-0"></span>

#### Description

This function to calculate the kruskal test(with neutrosophic data)

#### Usage

fanan(dt)

#### Arguments

dt ia a data frame

#### Value

kruskal test

#### Examples

```
fac=c(rep("1",6),rep("2",6),rep("3",4))
t=c(0.4,0.42,0.04,0.46,0.08,0.33,0.13,0.003,0.0095,0.44,0.003,0.62,0.15,0.498,0.36,0.464)
i=c(0.06,0.071,0.5,0.14,0.03,0.30,0.45,0.074,0.17,0.28,0.48,0.072,0.62,0.148,0.831,0.761)
f=c(0.46,0.37,0.21,0.31,0.171,0.21,0.39,0.083,0.41,0.42,0.31,0.18,0.29,0.748,0.625,0.551)
dt=data.frame(t,i,f,fac)
fanan(dt)
```
s\_sort *SORTING DATA*

#### Description

SORTING DATA

#### Usage

s\_sort(y1, y2, ac, ce, rw)

#### Arguments

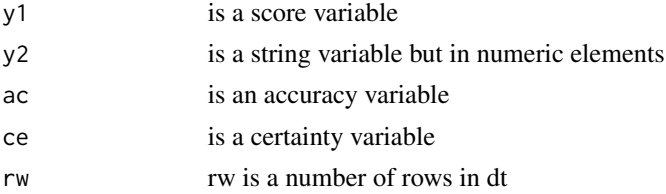

 $s$ \_sort  $\frac{3}{3}$ 

#### Value

sorting Data

#### Examples

```
fac=c(rep("1",6),rep("2",6),rep("3",4))
t=c(0.4,0.42,0.04,0.46,0.08,0.33,0.13,0.003,0.0095,0.44,0.003,0.62,0.15,0.498,0.36,0.464)
i=c(0.06,0.071,0.5,0.14,0.03,0.30,0.45,0.074,0.17,0.28,0.48,0.072,0.62,0.148,0.831,0.761)
f=c(0.46,0.37,0.21,0.31,0.171,0.21,0.39,0.083,0.41,0.42,0.31,0.18,0.29,0.748,0.625,0.551)
dt=data.frame(t,i,f,fac)
sc=(2+dt[,1]-dt[,2]-dt[,3])/3
ac=dt[,1]-dt[,3]
ce=dt[,1]y1=sc
y1=round(y1,2)
y2=as.character(dt[,4])
rw=nrow(dt)
ff=s_sort(y1,y2,ac,ce,rw)
ff=s_sort(ac,y2,y1,ce,rw)
ff=s_sort(ce,y2,ac,y1,rw)
ff=s_sort(y1,y2,ac,ce,rw)
y1=ff$y1
y2=ff$y2
ac=ff$ac
ce=ff$ce
ff=data.frame(y1,y2,ac,ce)
print(ff)
```
# <span id="page-3-0"></span>**Index**

fanan,  $2$ 

 $s$ \_sort, 2